U.S. Census Bureau Economic Planning and Coordination Division June 2011

## Locating and Using County Business Patterns Data on the Internet

This guide provides steps to access County Business Patterns (CBP) data using the CBP web-site.

The most current CBP data will also be available on American FactFinder, but will not be released there for several weeks.

Please note that the CBP website is being revised so the screen shots shown in these instructions may not exactly match the current pages.

The procedures to access the data will remain the same, so you can use the following instructions to obtain the data you are seeking.

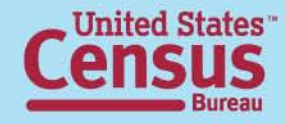

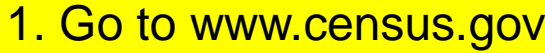

## 2. Click "Subjects A to Z"

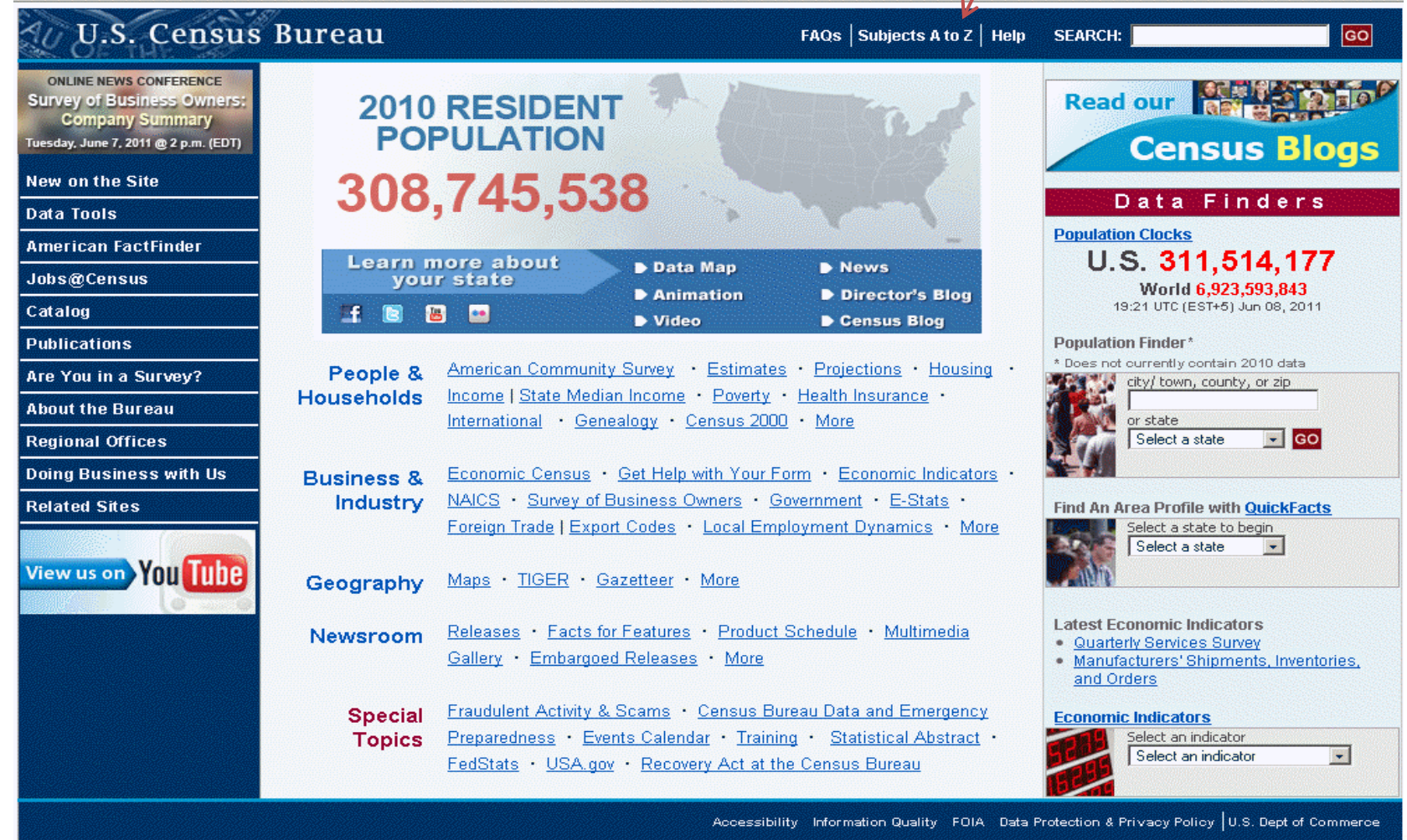

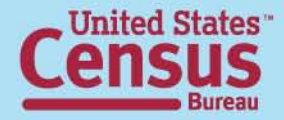

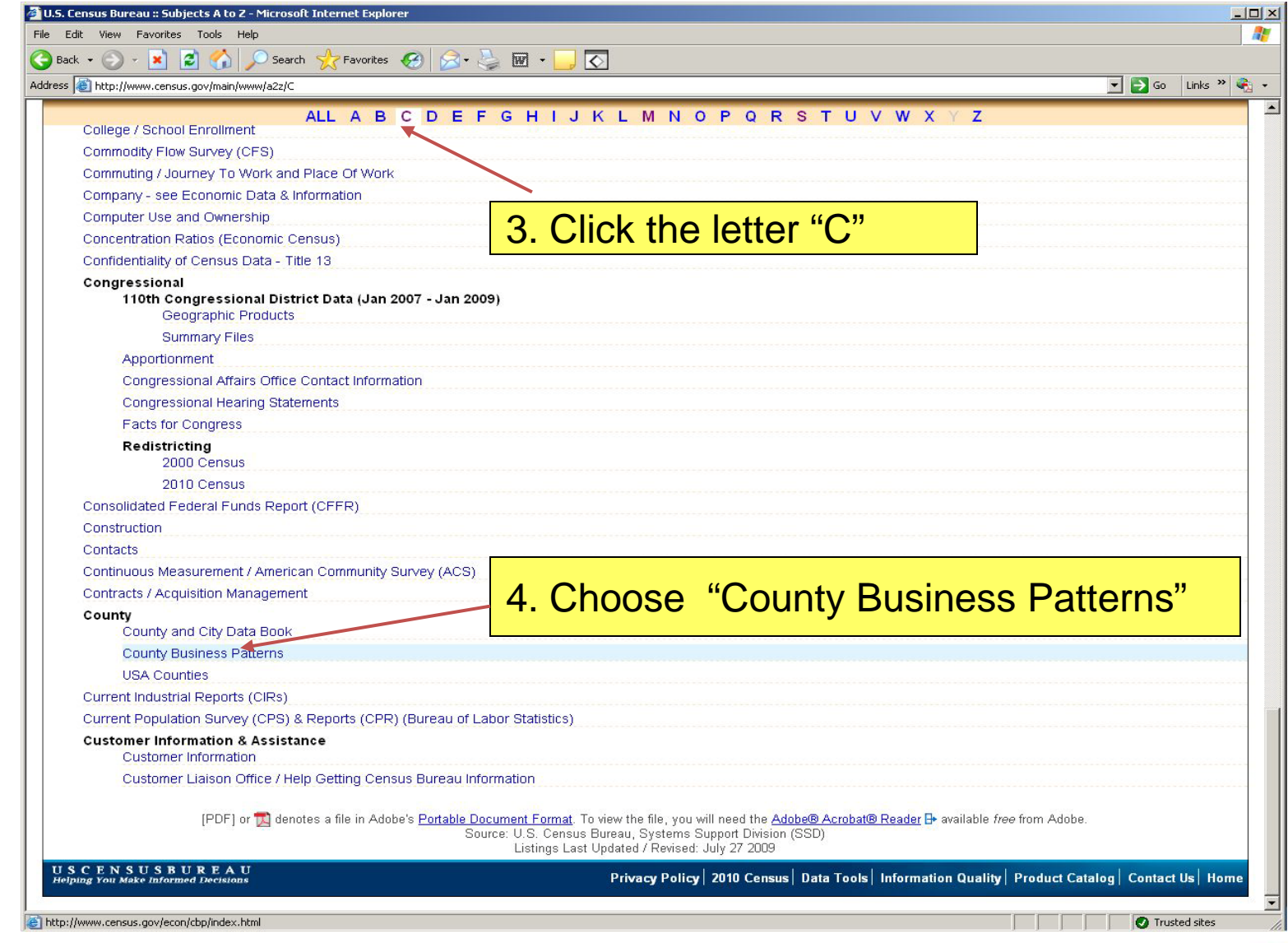

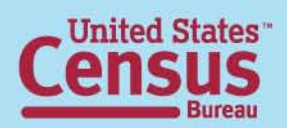

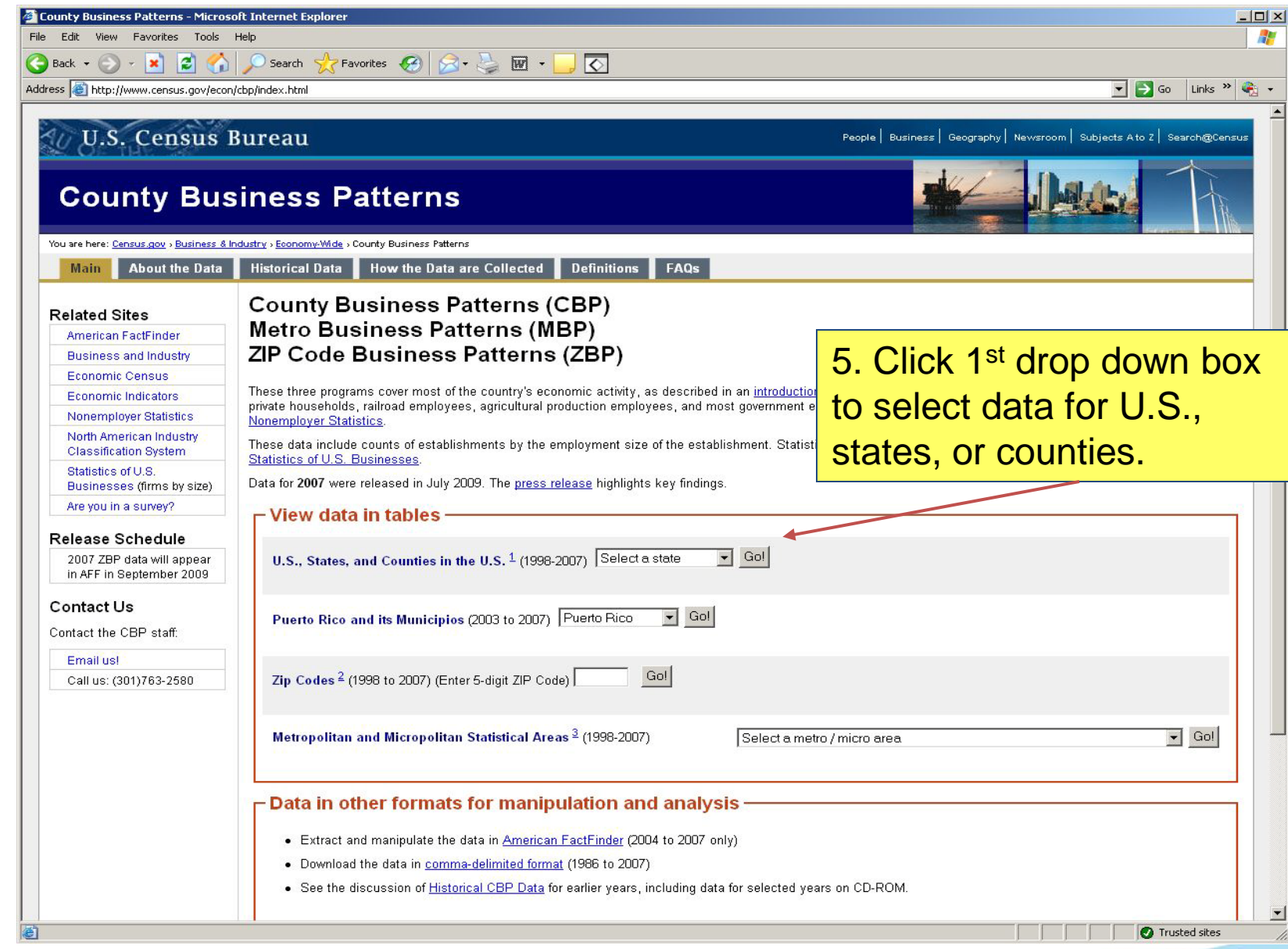

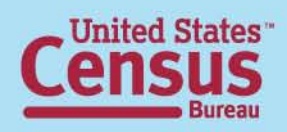

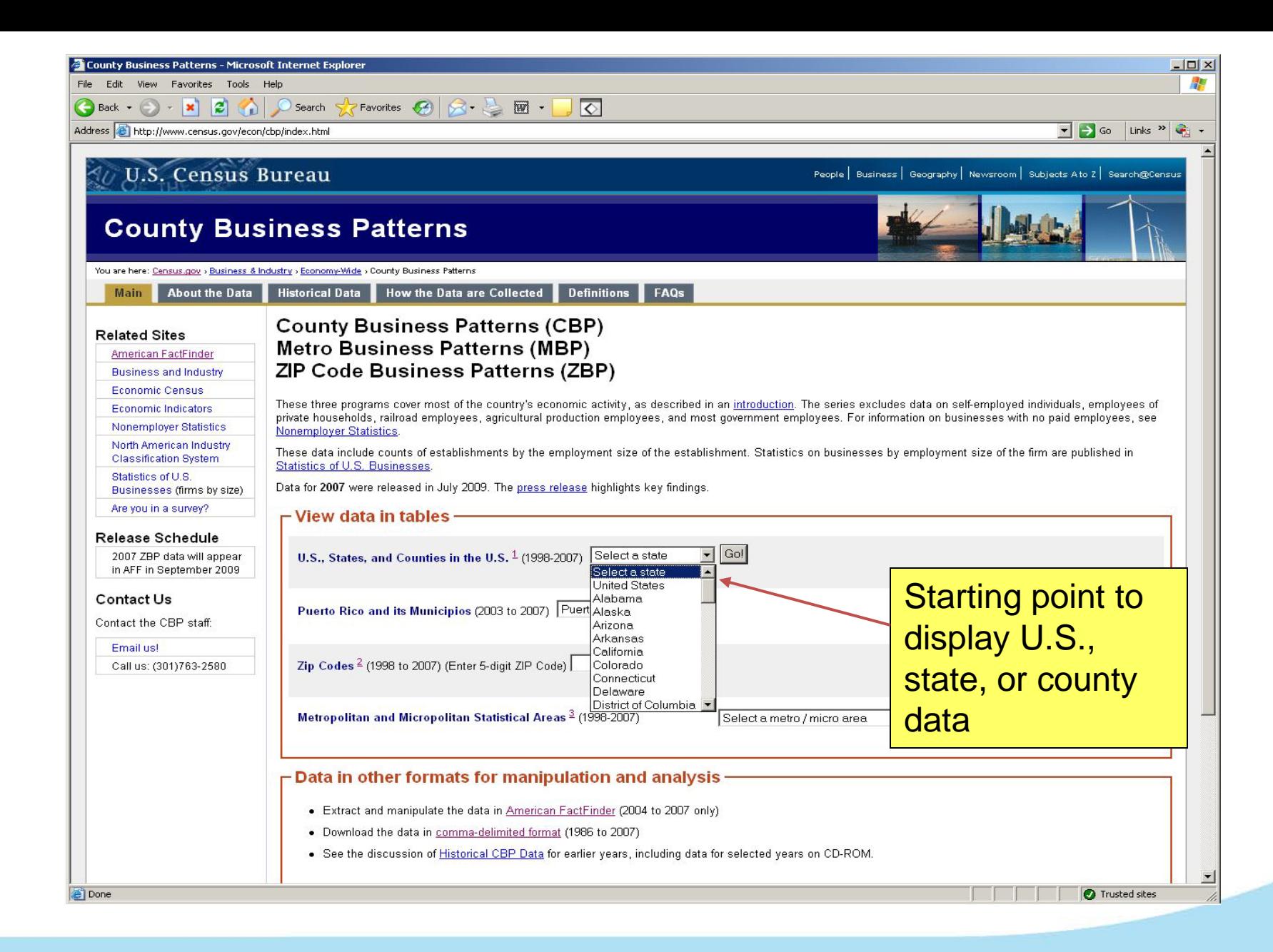

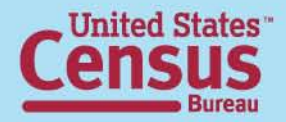

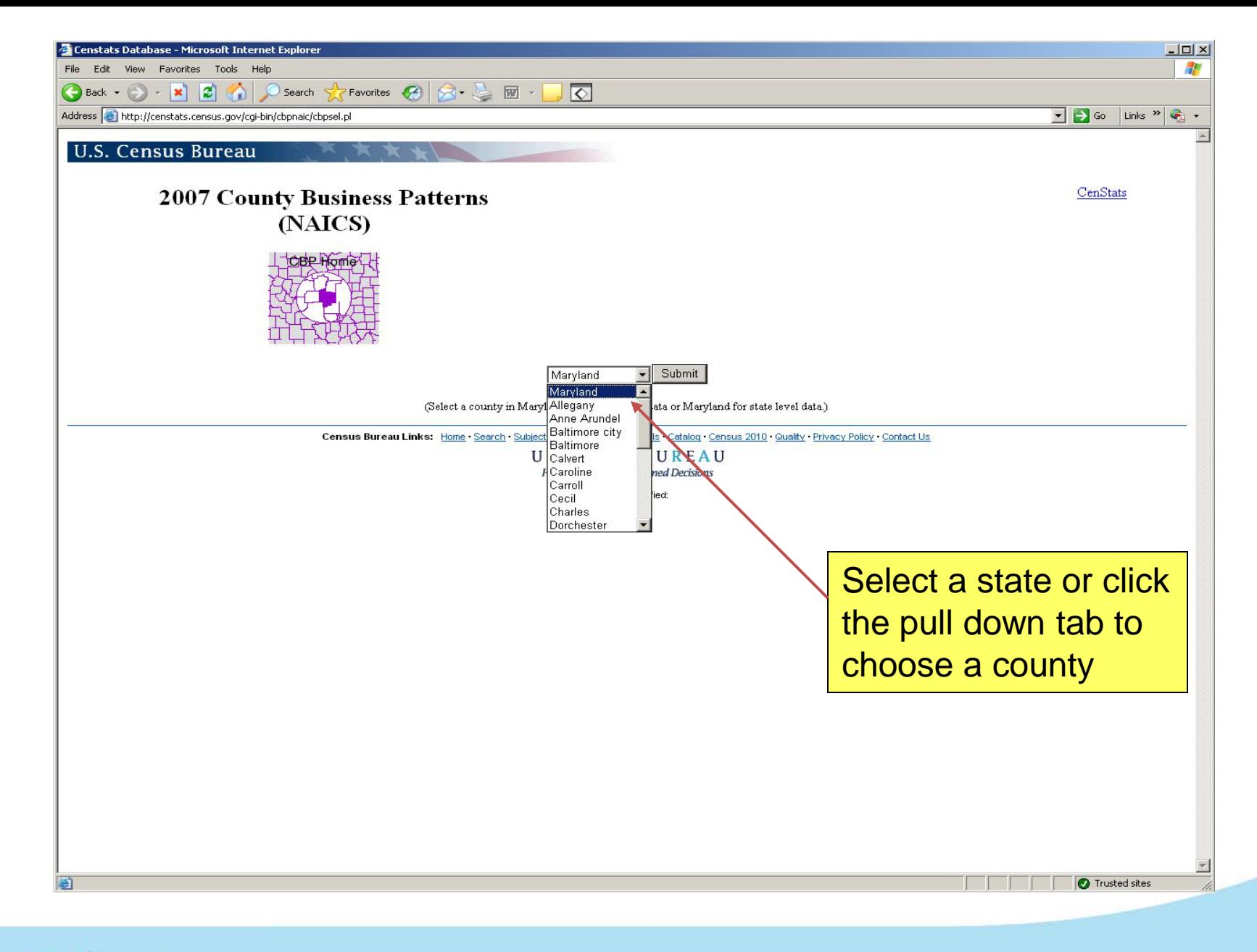

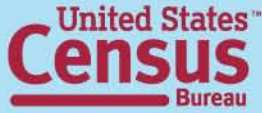

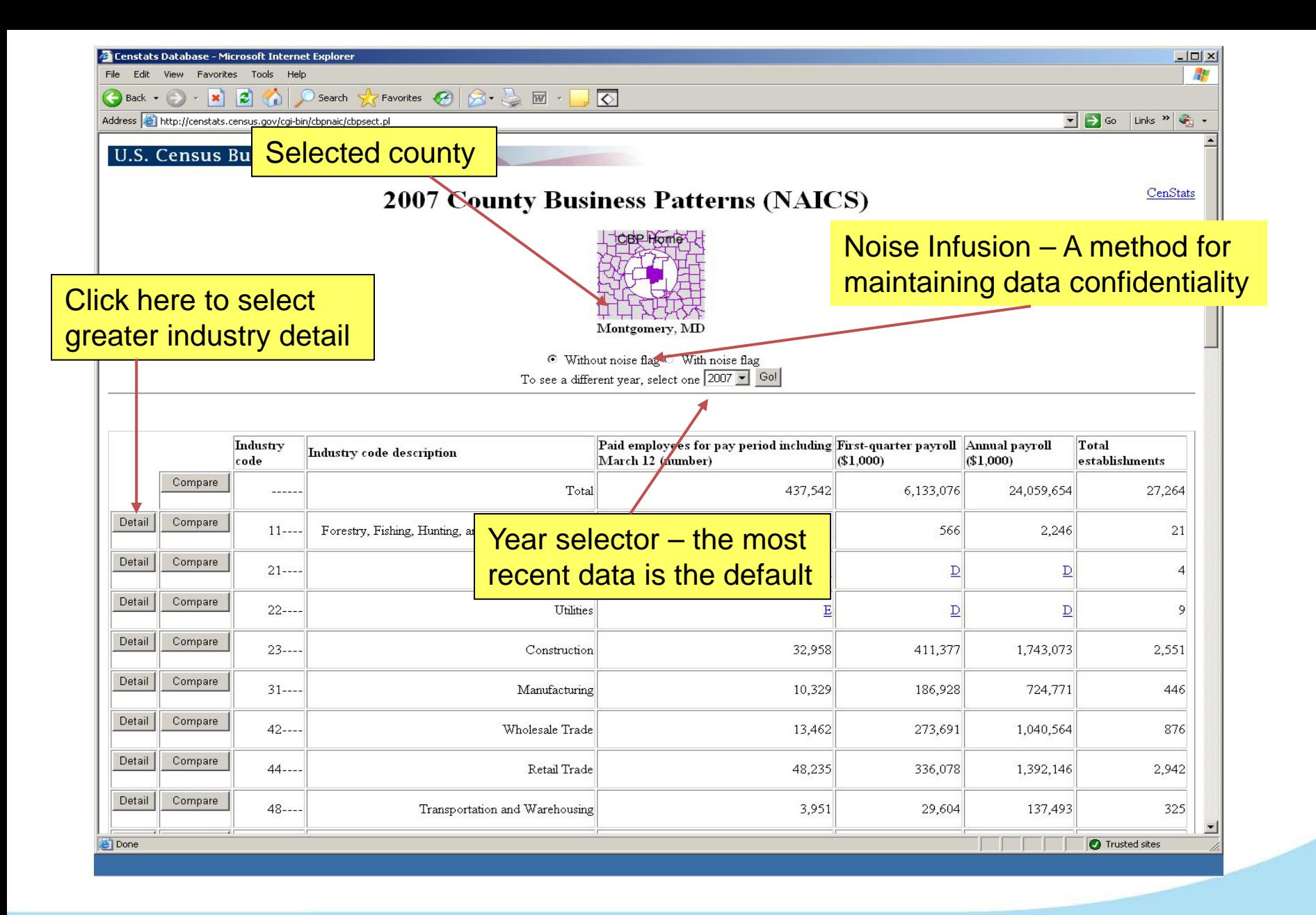

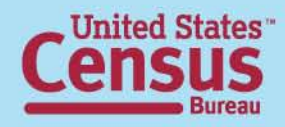

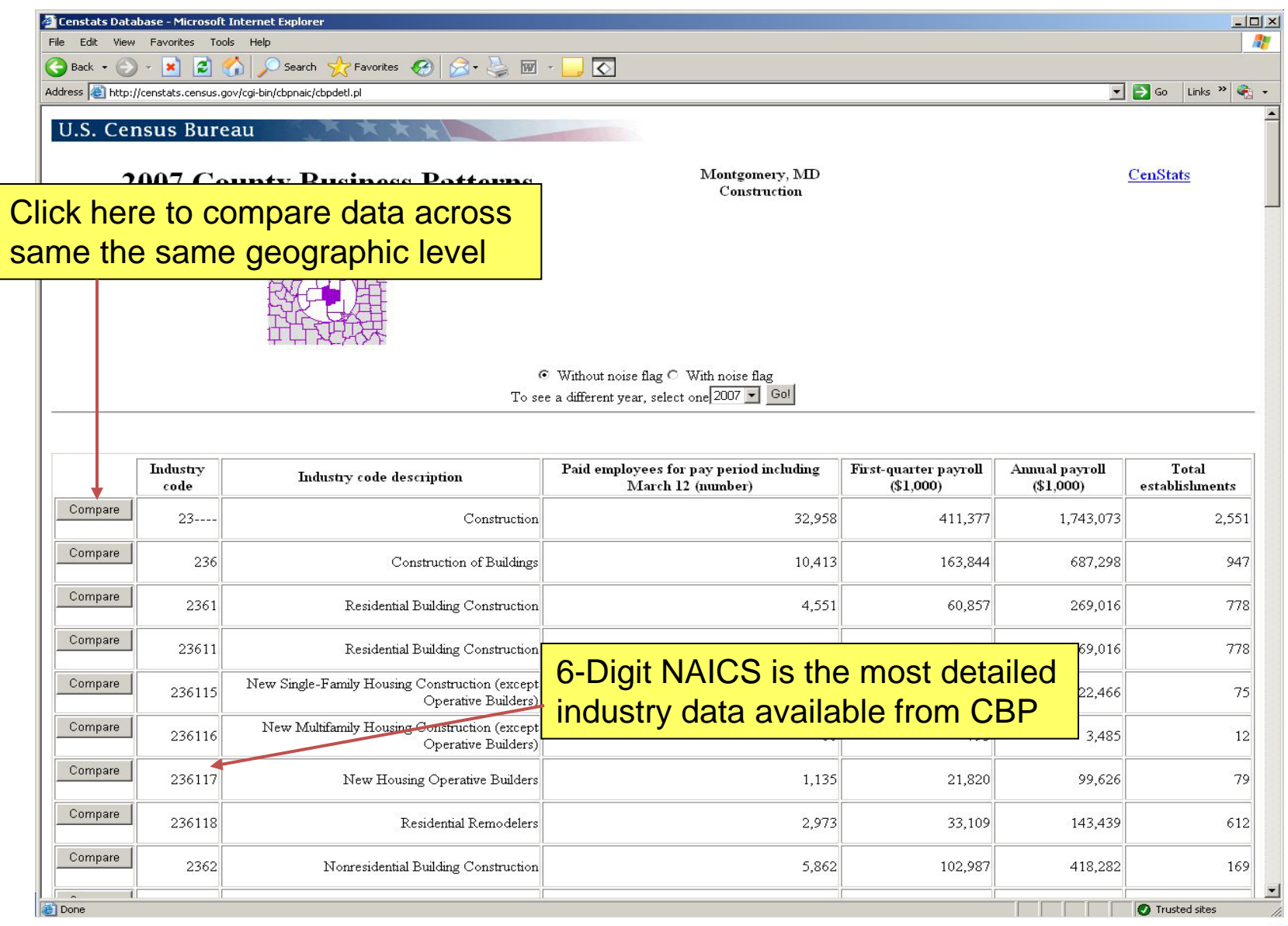

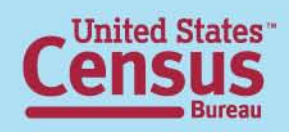

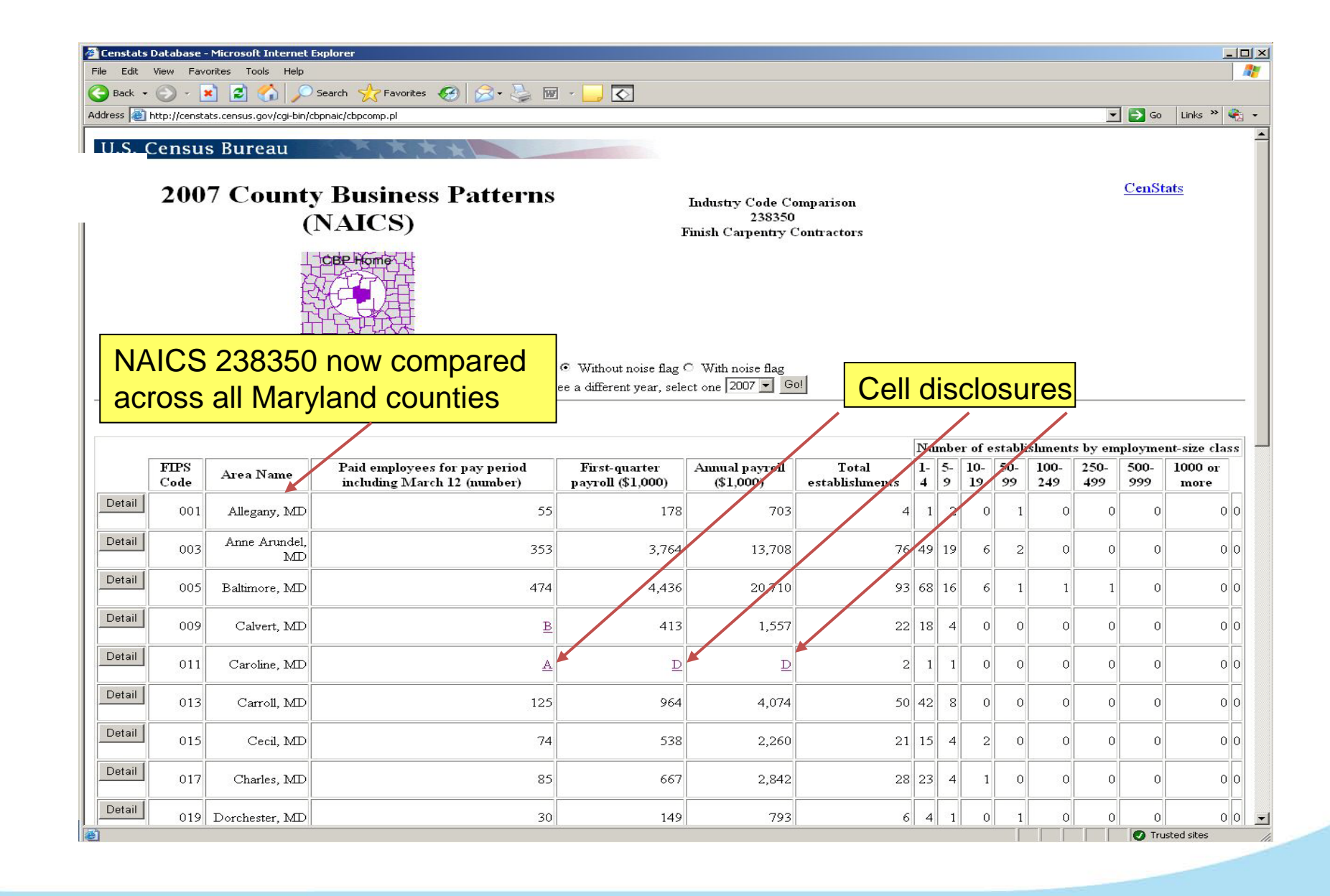

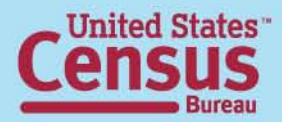

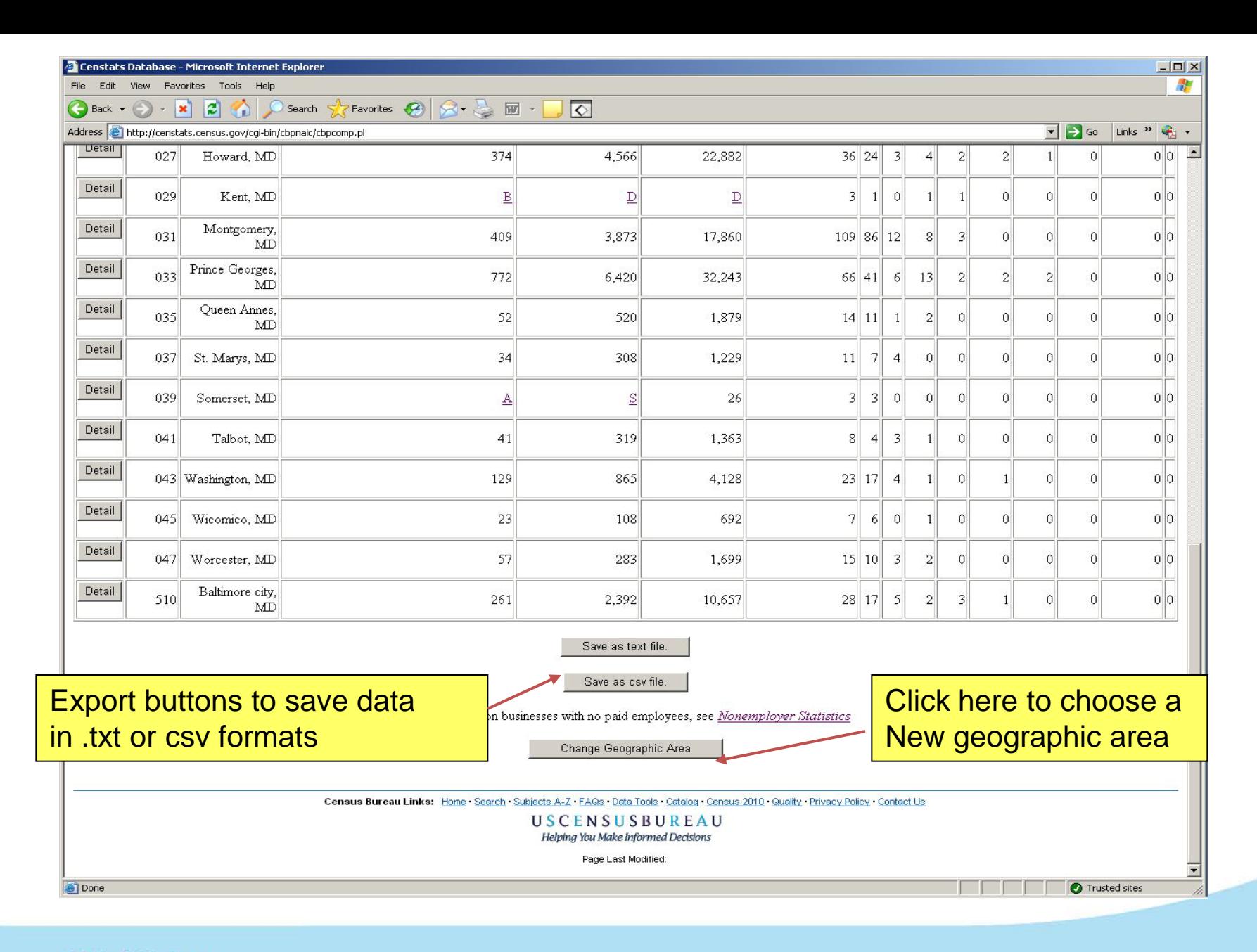

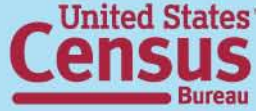

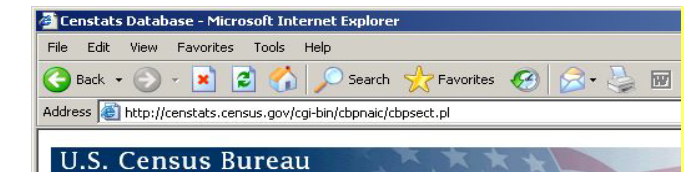

**2007 County Business Patterns** (NAICS)

## **Noise Flag Definitions**

- G Low Noise Infusion
- H Medium Noise Infusion
- D Withheld to avoid disclosing data for individual companies; data are included in higher level totals
- S Withheld because estimate did not meet publication standards

### Note: Flags are links to popup box definitionsTo see

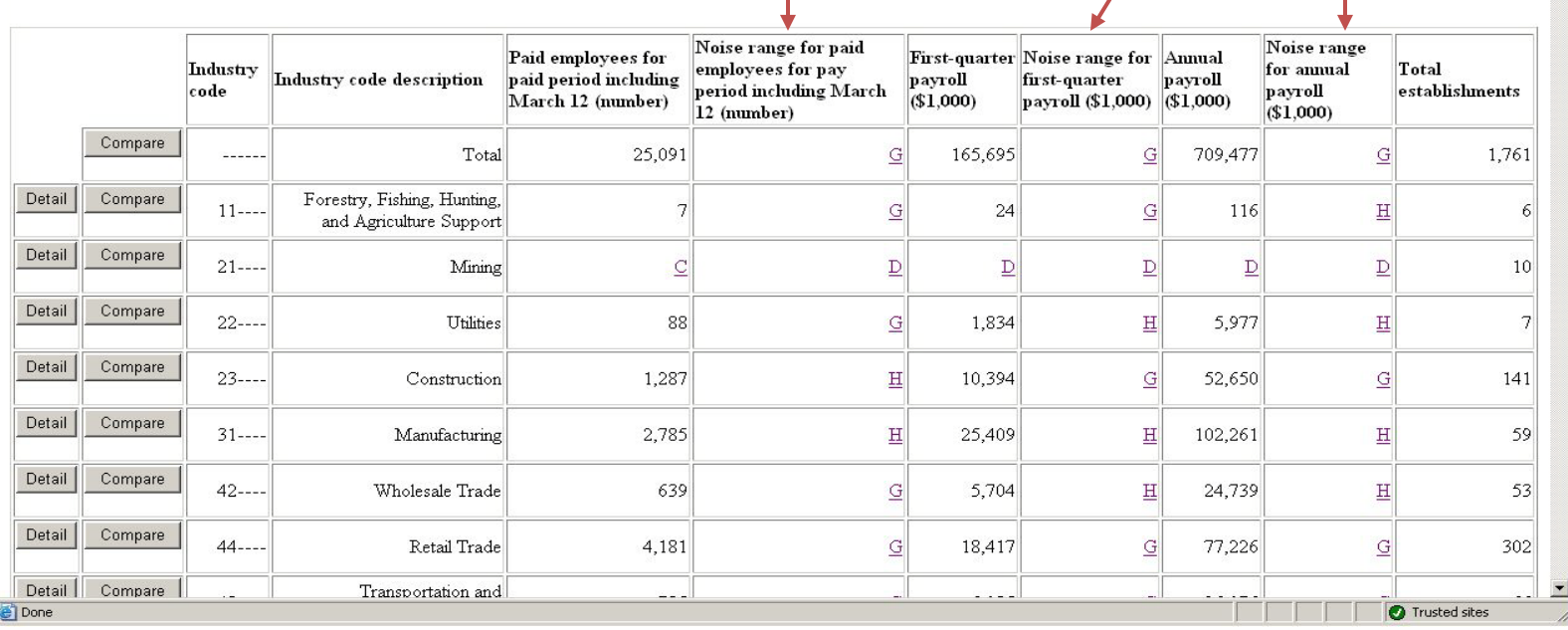

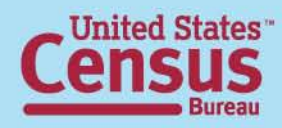

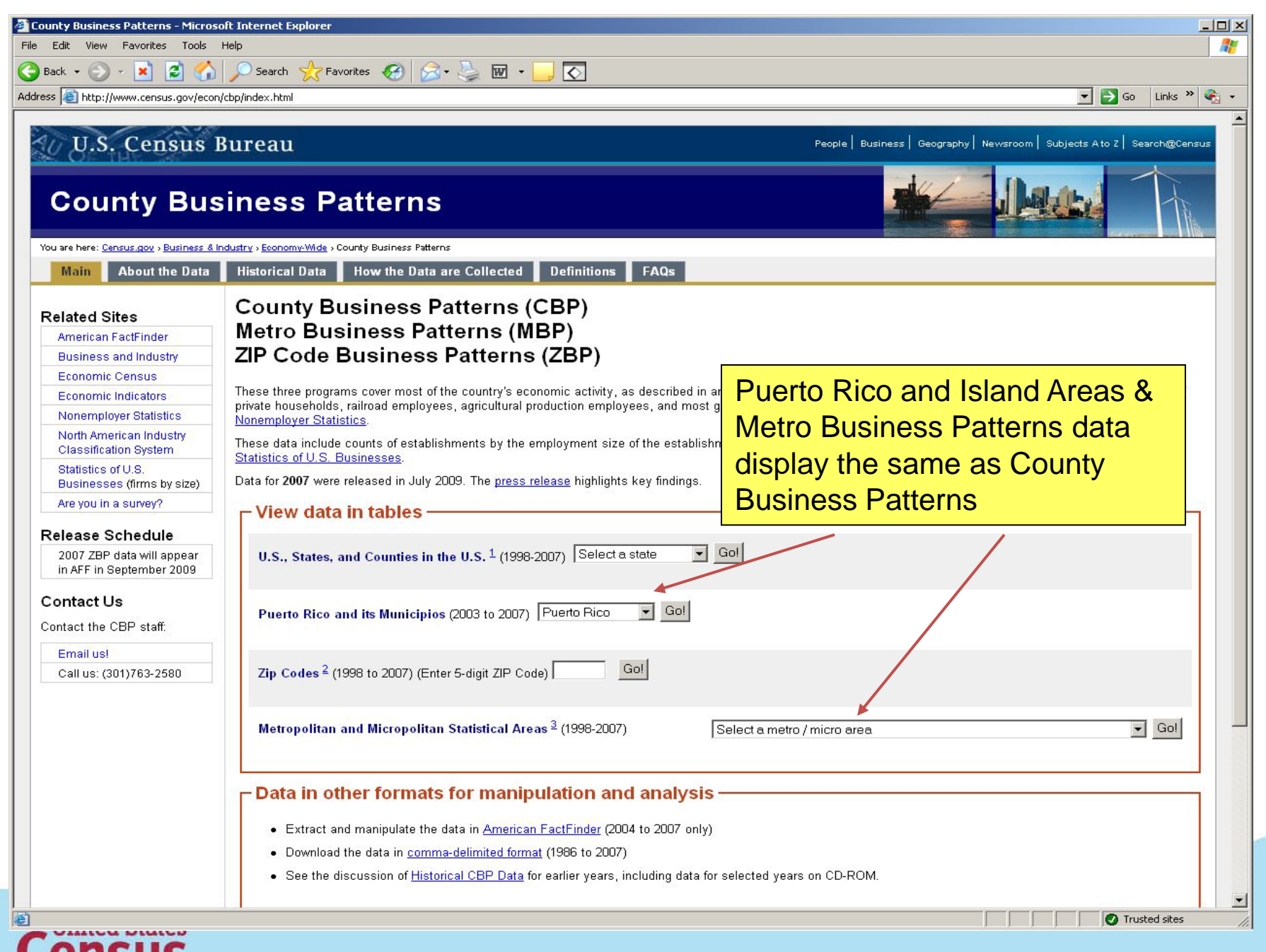

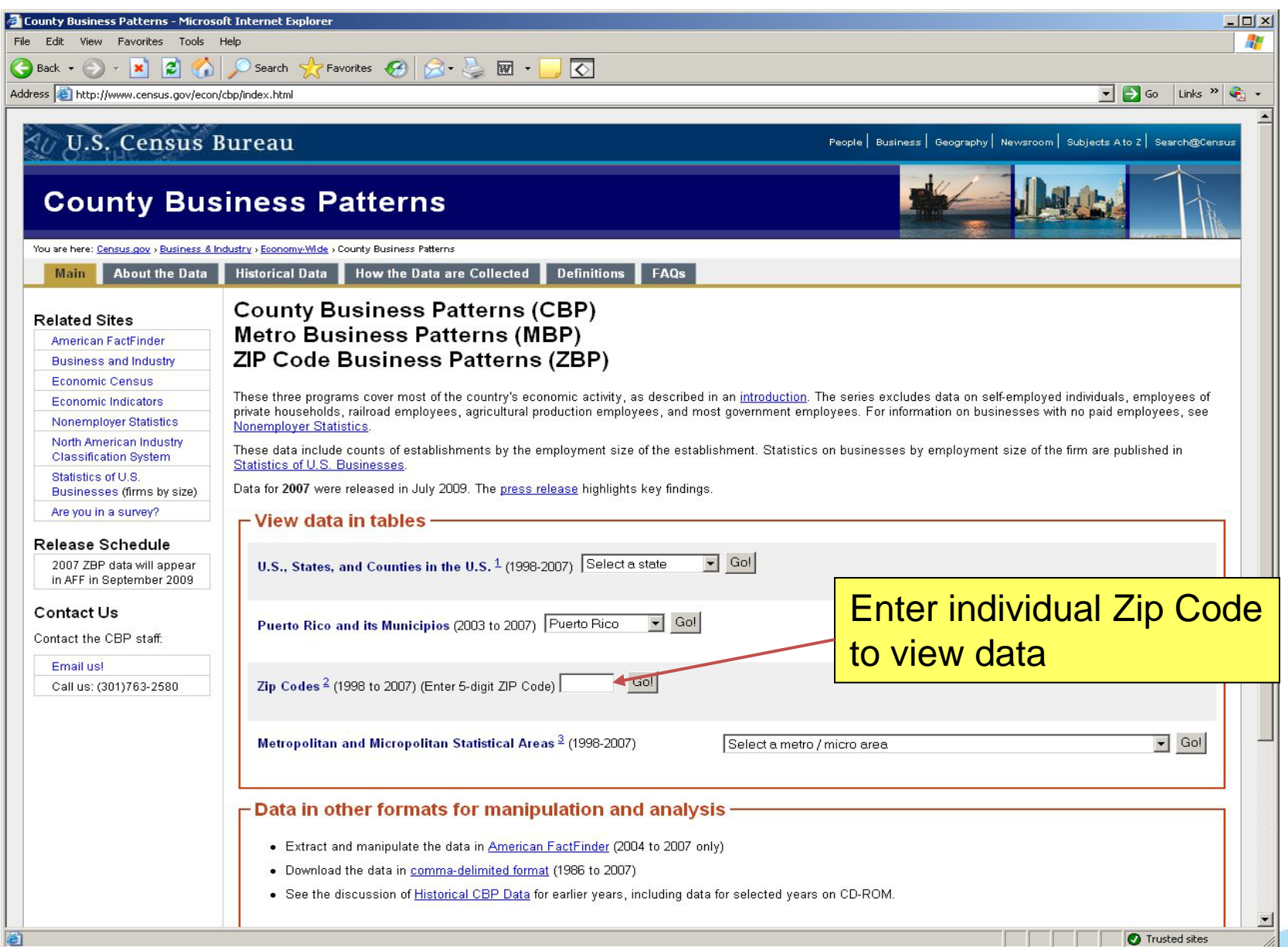

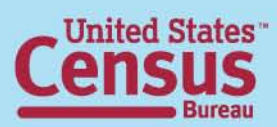

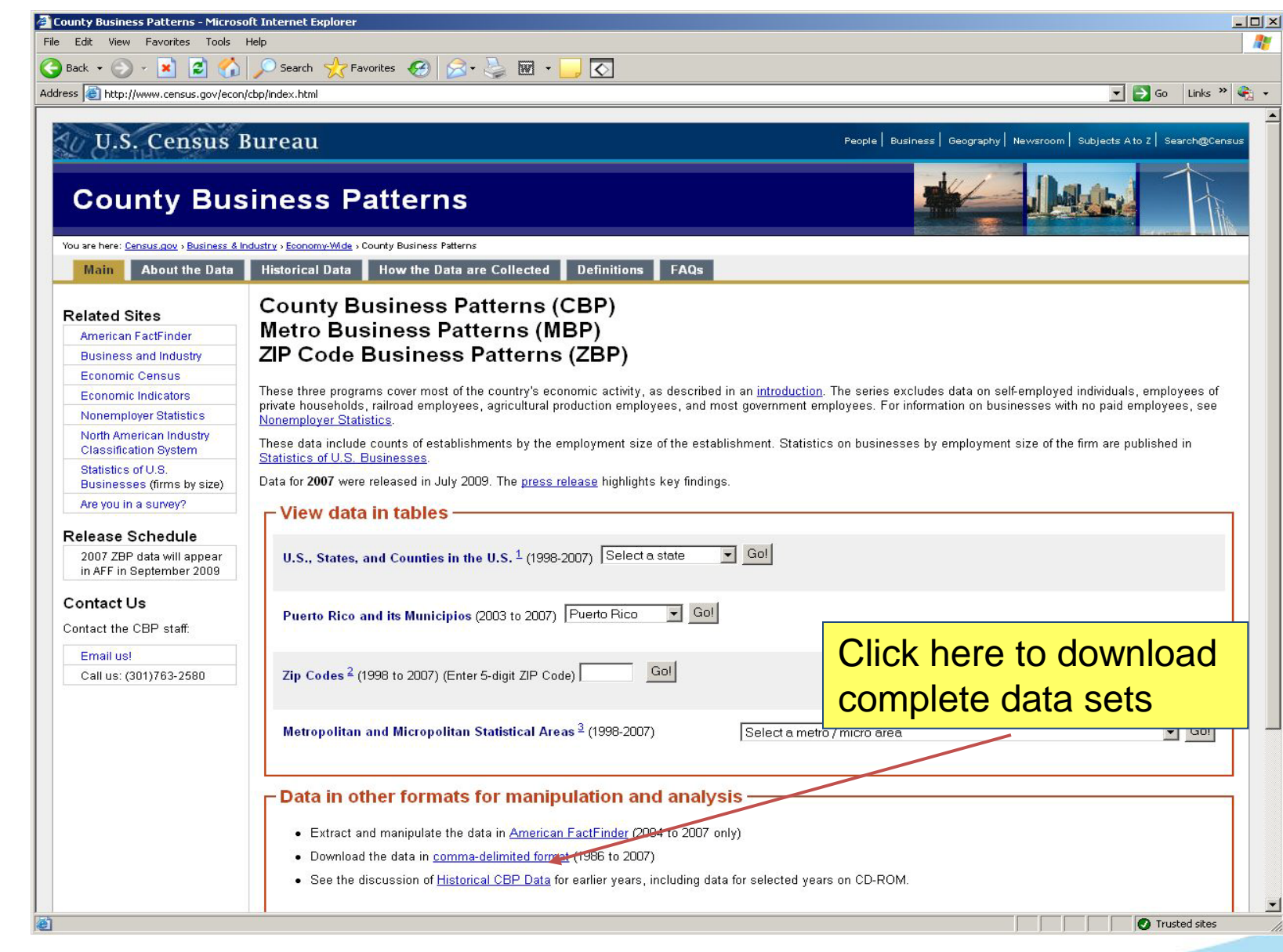

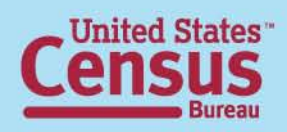

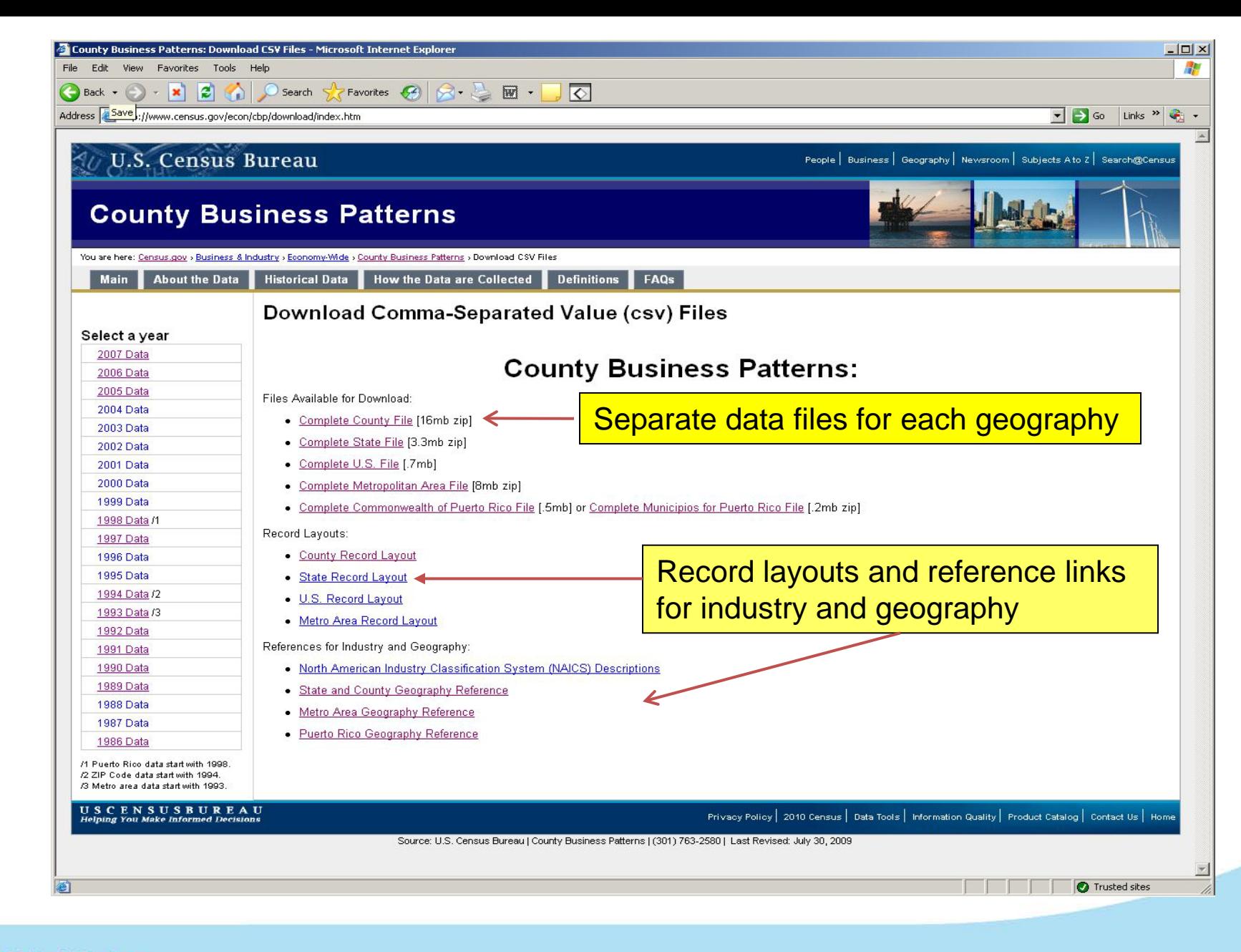

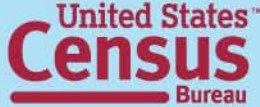

http://www.census.gov/epcd/cbp/download/NAICS2002.txt - Microsoft Internet Explorer  $|D|$   $\times$ File Edit View Favorites Tools Help Æ  $\bigcirc$  Search  $\bigcirc$  Favorites  $\bigcirc$   $\bigcirc$   $\bigcirc$   $\bigcirc$  $\overline{\bullet}$  $\bigodot$  Back  $\star$   $\bigodot$   $\star$   $\bigotimes$  $\left| \begin{array}{c} 2 \\ 0 \\ 0 \end{array} \right|$ Address **&** http://www.census.gov/epcd/cbp/download/NAICS2002.txt  $\blacktriangleright$  Go Links  $\blacktriangleright$   $\blacksquare$  -NAICS DESCRIPTION  $-----$  Total 11---- Forestry, Fishing, Hunting, and Agriculture Support 113/// Forestry and Logging 1131// Timber Tract Operations 11311/ Timber Tract Operations 113110 Timber Tract Operations 1132// Forest Nurseries and Gathering of Forest Products 11321/ Forest Nurseries and Gathering of Forest Products 113210 Forest Nurseries and Gathering of Forest Products 1133// Logging 11331/ Logging 113310 Logging 114/// Fishing, Hunting and Trapping 1141// Fishing North American Industry Classification 11411/ Fishing 114111 Finfish Fishing 114112 Shellfish Fishing System (NAICS) reference114119 Other Marine Fishing 1142// Hunting and Trapping 11421/ Hunting and Trapping 114210 Hunting and Trapping 115/// Support Activities for Agriculture and Forestry 1151// Support Activities for Crop Production 11511/ Support Activities for Crop Production 115111 Cotton Ginning 115112 Soil Preparation, Planting, and Cultivating 115113 Crop Harvesting, Primarily by Machine 115114 Postharvest Crop Activities (except Cotton Ginning) 115115 Farm Labor Contractors and Crew Leaders 115116 Farm Management Services 1152// Support Activities for Animal Production 11521/ Support Activities for Animal Production 115210 Support Activities for Animal Production 1153// Support Activities for Forestry 11531/ Support Activities for Forestry 115310 Support Activities for Forestry  $21---$  Mining 211/// Oil and Gas Extraction 2111// Oil and Gas Extraction 21111/ Oil and Gas Extraction 211111 Crude Petroleum and Natural Gas Extraction 211112 Natural Gas Liquid Extraction 212/// Mining (except Oil and Gas) 2121// Coal Mining 21211/ Coal Mining 212111 Bituminous Coal and Lignite Surface Mining 212112 Bituminous Coal Underground Mining 212113 Anthracite Mining 2122// Metal Ore Mining 21221/ Iron Ore Mining 212210 Iron Ore Mining 21222/ Gold Ore and Silver Ore Mining

**e** Done

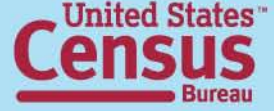

**O** Trusted sites

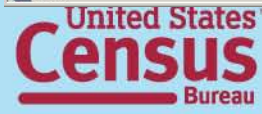

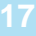

 $\overline{z}$ 

Trusted sites

 $|$  $\geq$  $|$  $\times$  $|$ 船

 $\overline{\phantom{0}}$ 

 $\begin{array}{|c|c|c|c|}\hline \textbf{v} & \textbf{e} & \textbf{f} \end{array}$  Go  $\begin{array}{|c|c|c|c|}\hline \textbf{t} & \textbf{h} \end{array}$  where  $\begin{array}{|c|c|c|}\hline \textbf{v} & \textbf{h} \end{array}$ 

Done

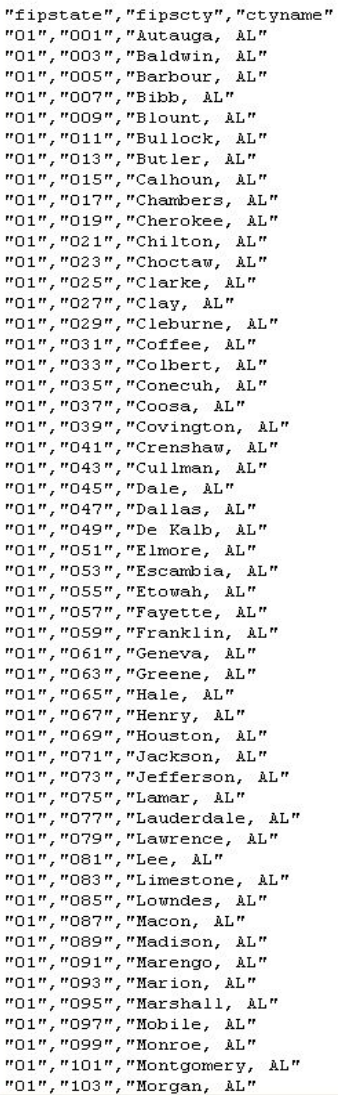

State/County reference

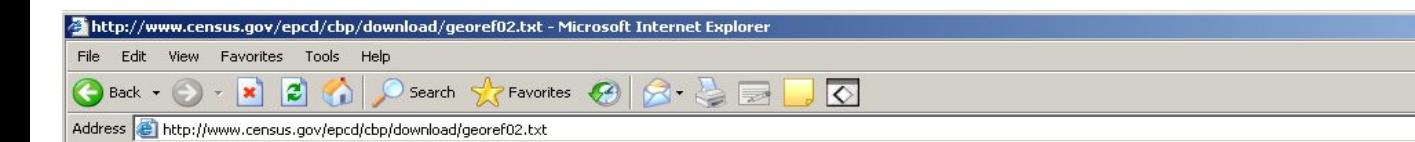

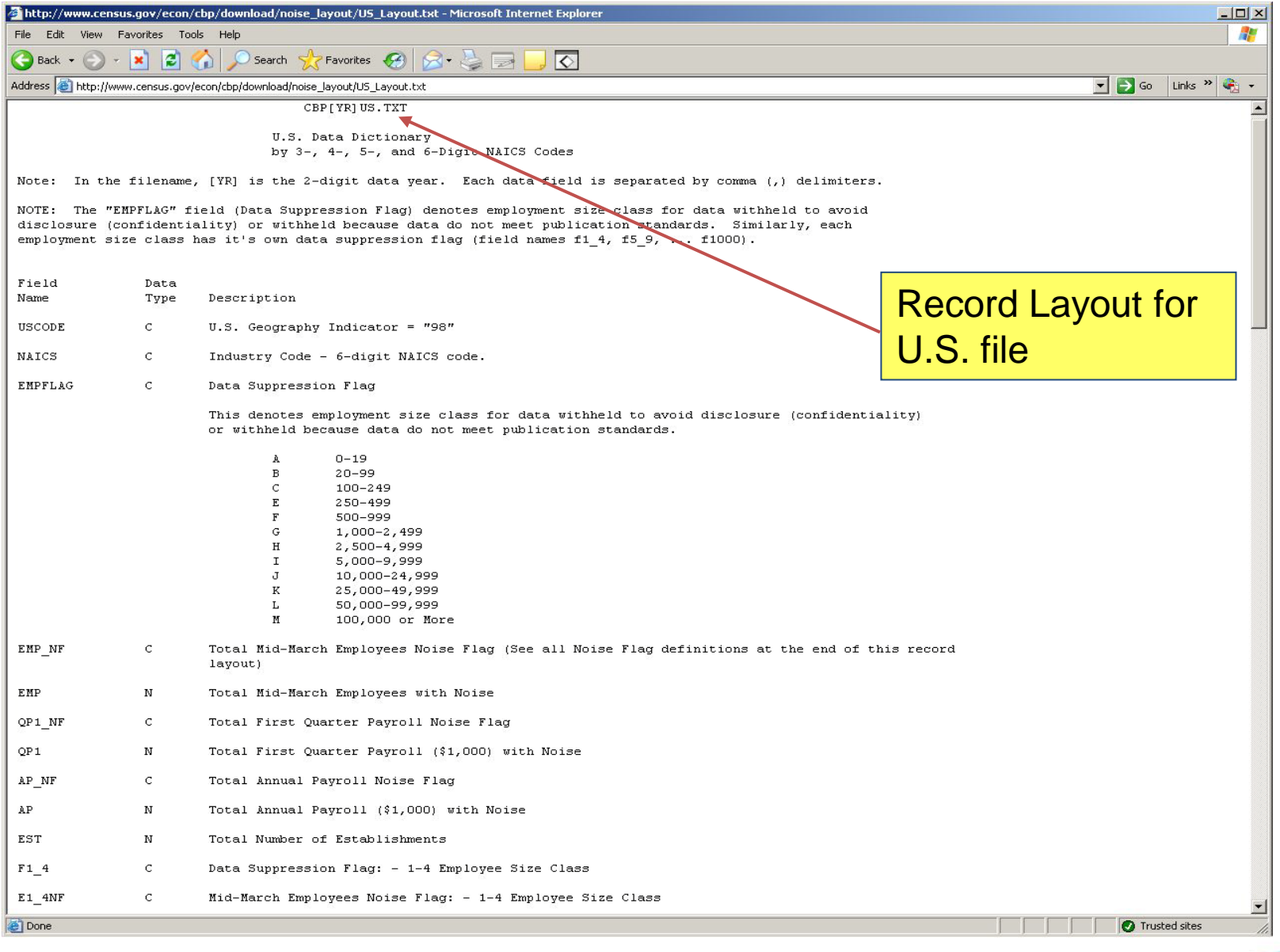

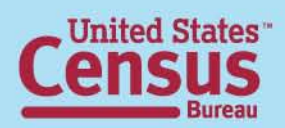

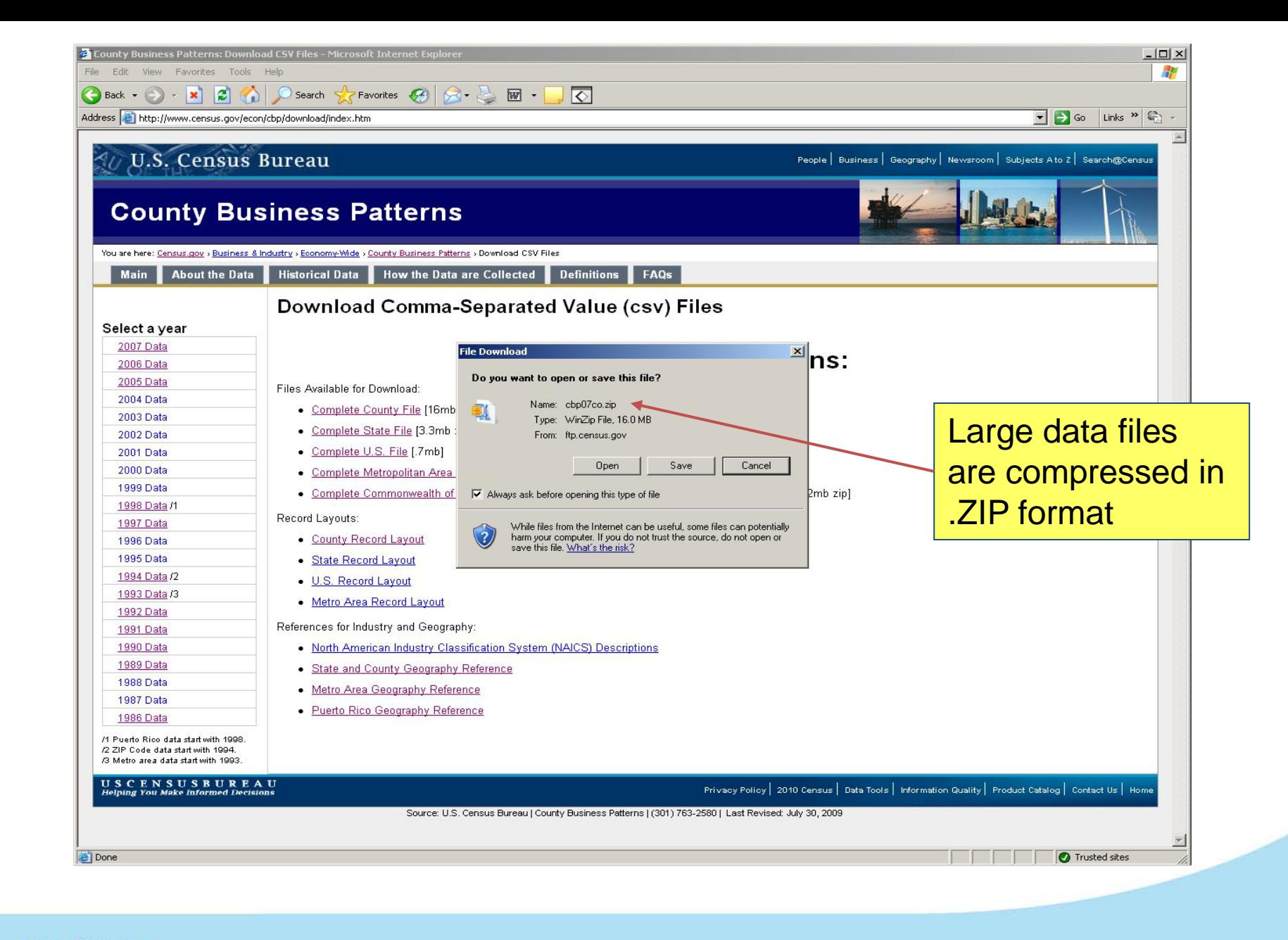

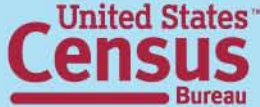

#### File Edit Format View Help

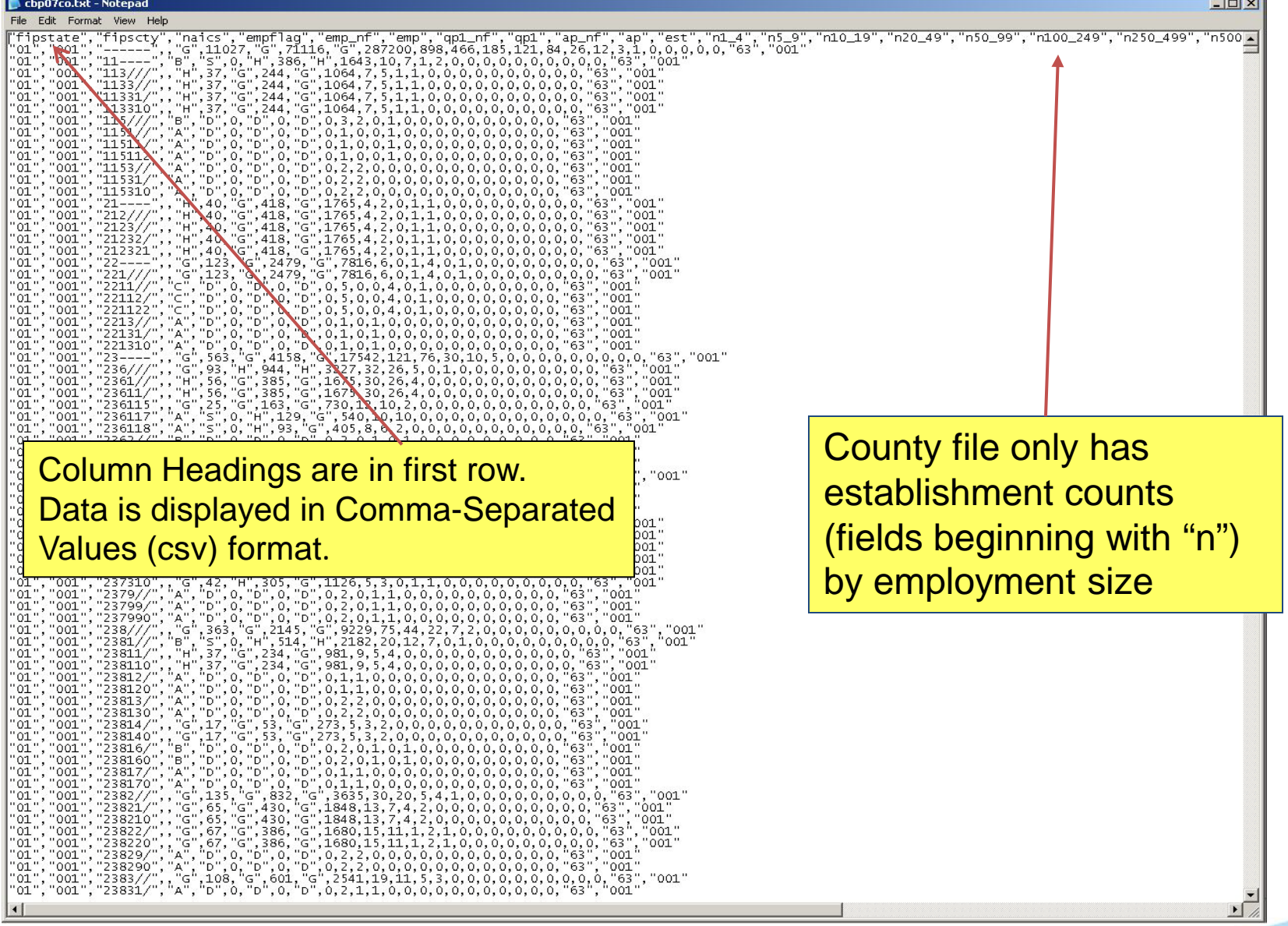

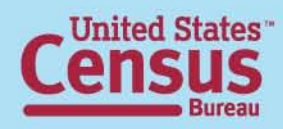

 $\Box$  $\times$ 

#### File Edit Format View Help

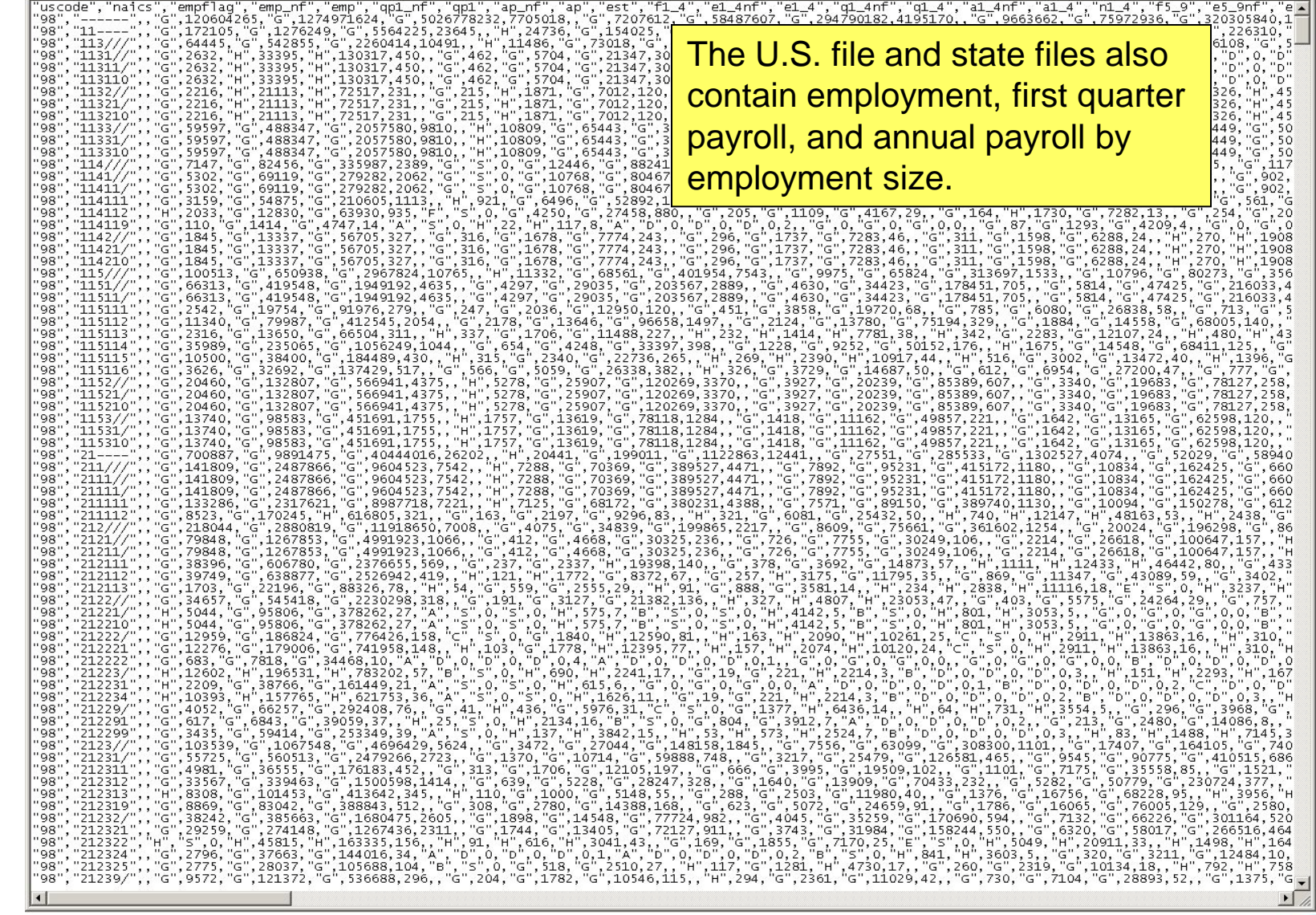

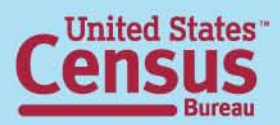

# U.S. Census Bureau Contacts

Media: Public Information Office 301-763-3030

General Public: Customer Services Center 301-762-4636

Technical Assistance: County Business Patterns Staff Economic Planning and Coordination Division 301-763-2580

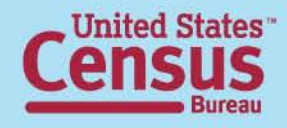